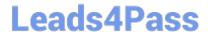

# 1Z0-1048<sup>Q&As</sup>

Oracle Time and Labor Cloud 2019 Implementation Essentials

## Pass Oracle 1Z0-1048 Exam with 100% Guarantee

Free Download Real Questions & Answers PDF and VCE file from:

https://www.leads4pass.com/1z0-1048.html

100% Passing Guarantee 100% Money Back Assurance

Following Questions and Answers are all new published by Oracle
Official Exam Center

- Instant Download After Purchase
- 100% Money Back Guarantee
- 365 Days Free Update
- 800,000+ Satisfied Customers

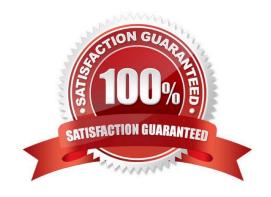

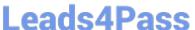

#### **QUESTION 1**

A customer needs to evaluate overtime on a weekly basis while using a biweekly time card period.

Which option outlines how this requirement can be supported?

- A. A weekly time period would be attached to the Fast Formula used to create the TCR Rule Template
- B. A weekly time period would be attached to the Worker Time Entry Setup Profile in the Overtime Period field
- C. A weekly time period would be attached to the TCR Rule Template, the TCR Rule, the TCR Rule Set
- D. A weekly time period would be attached to the Worker Time Processing Setup Profile in the Overtime Period field

Correct Answer: C

#### **QUESTION 2**

You are setting up a scheduler profile for a manager, but you cannot find this manager in the Group Manager list.

What are three reasons for this?

- A. This manager is not identified as a Line Manager in his HR record.
- B. This manager\\'s hire date is later than the scheduler profile effective start date.
- C. You didn\\'t run the Refresh Manager Hierarchy job.
- D. This manager doesn\\'t have the Time and Labor Manager role.

Correct Answer: BCD

The Refresh Manager Hierarchy process populates the denormalized manager hierarchy table when person records are migrated from other applications. Otherwise, whenever a change is made to a person\\'s manager hierarchy, the change is reflected automatically in the denormalized manager hierarchy table. However, by running the Refresh Manager Hierarchy process in addition to these automatic individual updates, you can ensure that the denormalized manager hierarchy is as accurate as possible. Refresh Manager Hierarchy processes all types of manager hierarchies.

#### **QUESTION 3**

Which three types of information can be linked to a Web Clock button?

- A. time card field
- B. display icon
- C. time device rule
- D. time device mapping
- E. logic rule sequence

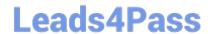

## https://www.leads4pass.com/1z0-1048.html

2024 Latest leads4pass 1Z0-1048 PDF and VCE dumps Download

Correct Answer: ACD

#### **QUESTION 4**

Managers need to highlight the overtime periods while reviewing their time cards. How should you configure this?

- A. You use personalization to enable the option.
- B. Select the Enable option to highlight overtime periods in the time review layout.
- C. Select the Enable option to highlight overtime periods in the time entry layout.
- D. No configuration needed

Correct Answer: B

#### **QUESTION 5**

Which two capabilities are defined for workers in the Time Entry Profiles in Time and Labor?

- A. rules for time card actions that control when workers can enter, update, and delete their time
- B. time card period
- C. consumer set, validation, approval, and transfer processing
- D. layouts for reporting time

Correct Answer: AD

https://docs.oracle.com/cd/E51367\_01/globalop\_gs/FAUTL/F1471298AN1531B.htm

## **QUESTION 6**

How do you configure a Time Calculation Rule (TCR) formula and template to enable the TCR rule to display process results and a validation message from the same rule?

- A. Define the TCR formula to call a Time Entry Rule (TER) formula and pass TER formula results to the TCR formula. Define a new TCR template to display the process and message results on the Output train stop.
- B. Define a TER formula to call a TCR formula within the same TER formula. Define in a new TER template to enable the TER. Use the TER template to pass the process results and message back to a new TCR Template on the Outputs train stop.
- C. Define both a new TER and new TCR formula and TCR and TER templates. The TCR template defines the process results, the TER defines the validation message. Assign the TCR and TER using appropriate rule sets and time processing profiles.
- D. Define both a new TER and new TCR formula and TCR and TER templates. The TCR template defines a new input parameter to select the TER template, and then defines a TCR rule to display process and message results.

## Leads4Pass

## https://www.leads4pass.com/1z0-1048.html

2024 Latest leads4pass 1Z0-1048 PDF and VCE dumps Download

E. Define a new TCR formula that calls a WFM validation utility formula within the TCR formula. Create a new TCR template to process time card results and pass back both TCR results and a validation message to the time card.

Correct Answer: A

#### **QUESTION 7**

Your customer wants to use badge readers as a time collection device. You have added your device supplier to the lookup as BADGE\_READERS\_INC.

While adding the supplier device events to the lookup, which two lookup codes should you use for your Badge In and Badge Out events?

- A. OUT\_BADGE\_READERS\_INC
- B. BADGE\_READERS\_INC\_IN
- C. BADGE\_READERS\_INC\_IN\_OR\_OUT
- D. IN\_BADGE\_READERS\_INC
- E. BADGE\_READERS\_INC\_OUT

Correct Answer: AD

#### **QUESTION 8**

A rule used in the production environment is delivering incorrect results. It was determined that the formula and template were correct, but the rule input and output parameters were not set up with the correct values.

Which option describes, at a high level, how should you resolve the issue?

- A. Set the WFM Administrator Profile Value: HWM\_ALLOW\_RULE\_EDITS to "Yes". Delete the incorrect rule from the rule set. From the Manage Time Repository Rules task, select the incorrect rule and select Actions ?Edit Deployed Rule. Correct the input and output values. Re-add the corrected rule to the rule set using the appropriate edit options. Resubmit the incorrect time cards.
- B. Set the WFM Administrator Profile Value: HWM\_ALLOW\_RULE\_EDITS to "Yes". Edit the deployed Rule to correct the input and output values. Resubmit the incorrect time cards.
- C. Delete the incorrect rule from the rule set. From the Manage Time Repository Rules task, select the incorrect rule and select Actions ?Edit Deployed Rule. Correct the input and output values. Re-add the corrected rule to the rule set using the appropriate edit options. Resubmit the incorrect time cards.
- D. Duplicate the incorrect Rule, and correct input and output values in the new rule. Update the rule set using the appropriate edit options to use the new rule. Resubmit the incorrect time cards.

Correct Answer: A

#### **QUESTION 9**

## **Leads4Pass**

## https://www.leads4pass.com/1z0-1048.html

2024 Latest leads4pass 1Z0-1048 PDF and VCE dumps Download

The Generate time cards process has been run for a group of employees with "generate time card using schedule hours" selected and for the time attribute "payroll time type" a value of "regular time" selected. What will be generated for members of the group?

- A. Time cards with a line populated with the employees\\' schedule for each day and on the same line a "payroll time type" of "regular time." The hours of existing absences will be deducted from the scheduled hours.
- B. Time cards with a line populated with the employees\\' schedule for each day and on the same line a "hours code" of "regular time". Blank lines will be generated for all other valid values of "payroll time type." Existing absences are ignored in the Generate process.
- C. Time cards with a line populated with the employees\\' schedule for each day and on the next line a "payroll time type" of "regular time." Existing absences are ignored in the Generate process.
- D. Time cards with a line populated with the employees\\' schedule for each day and on the next line a "payroll time type" of "regular time." The hours of existing absences will be deducted from the scheduled hours.
- E. Time cards with a line populated with the employees\\' schedule for each day and on the same line a "payroll time type" of "regular rime." Existing absences are ignored in the Generate process.

Correct Answer: B

#### **QUESTION 10**

How do you configure a time submission rule set used with time devices?

- A. Every time you create a time submission rule, the save action also creates a corresponding rule set.
- B. Use the time device import process to add time submission rules to the rule set.
- C. Every time you associate a time submission rule with the processing profile, the add action creates a corresponding rule set.
- D. Manage Time Submission Rule Set and add the submission rules to the set.

Correct Answer: C

https://docs.oracle.com/cloud/farel12/globalcs\_gs/FAITL/FAITL2021781.htm#FAITL1788995

## **QUESTION 11**

A client wants their workers to report earned compensatory time on their time cards.

What three-time entry setup configuration tasks do you need to complete during implementation before workers can report compensatory time?

- A. Manage Time Entry Layout Components
- B. Manage Time Layout Sets
- C. Manage Time Calculation Rules
- D. Create an Absence Plan and enroll workers in the plan

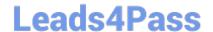

### https://www.leads4pass.com/1z0-1048.html

2024 Latest leads4pass 1Z0-1048 PDF and VCE dumps Download

E. Manage Time Consumers

Correct Answer: ABD

#### **QUESTION 12**

You need to easily identify and copy time card data while managing time cards. Which action can use in the Favorite Time Cards feature to accomplish this?

A. recalculate for retroactive changes

B. process time cards for mass approval

C. delete a current time card

D. create or complete your current time card

Correct Answer: D

#### **QUESTION 13**

How would you enable a weekly overtime calculation on a bi-weekly time card so that on the eighth day of the time card, the overtime calculation is reset?

A. You would use a weekly repeating period for the time calculation rules and define a weekly repeating period for the time entry layout. When creating the weekly overtime rule, you would need to copy and customize the WFM\_THRESHOLD\_TIME\_CALCULATION\_RULE\_AP formula to reset the total after seven days.

B. You would use a bi-weekly repeating period for the time calculation rules and define a bi-weekly repeating period for the time entry layout. When creating the weekly overtime rule, you would need to copy and customize the WFM\_THRESHOLD\_TIME\_CALCULATION\_RULE\_AP formula to reset the total after seven days.

C. This is not possible so you will not do anything.

D. You would use a weekly repeating period for the time calculation rules and define a bi-weekly repeating period for the time entry layout. When creating the weekly overtime rule, you would need to copy and customize the WFM\_THRESHOLD\_TIME\_CALCULATION\_RULE\_AP formula to reset the total after seven days.

Correct Answer: A

### **QUESTION 14**

Your client wants to minimize the validation rules that execute against a time card and only under certain circumstances they want certain validation rules, if required, to display validation messages.

Which option will accomplish your customer\\'s goals?

A. Create a new validation formula/template and rule that accesses HCM data to only execute if certain HR data exists for the worker and processes the validation logic on the time entries. Place the rule that uses the formula in a rule set and assign the rule set using an appropriate profile.

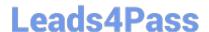

## https://www.leads4pass.com/1z0-1048.html

2024 Latest leads4pass 1Z0-1048 PDF and VCE dumps Download

- B. Place the validation rules in a rule set, assigning a properly formatted time category on the same rows in the rule set. Assign the rule set to the workers using an appropriate profile.
- C. Create a new formula/template and rule that uses an input parameter to check for certain values defined in the rule using a time category input parameter. When present, complete execution of the rule. Place the rule that uses the formula in a rule set and assign the rule set using an appropriate profile.
- D. Create a formula that incorporates program logic to check for certain time card entries and, when present, execute the validation rule. Create the new template and rule. Place the rule that uses the formula in a rule set and assign the rule set using an appropriate profile.

Correct Answer: B

#### **QUESTION 15**

While configuring a time calculation rule template, what rule classification options are available the subtype purpose of the template?

- A. Distribution Rule, Shift Premium, Threshold, Weekly Premium, Work Time Directive, Variance
- B. Distribution Rule, Meal or Break, Rounding, Shift Premium, Threshold, Weekly Premium
- C. Distribution Rule, Meal or Break, Shift Premium, Threshold, Weekly Premium, Variance
- D. Distribution Rule, Meal or Break, Rounding, Shift Premium, Threshold, Work Time Directive

Correct Answer: C

Latest 1Z0-1048 Dumps

1Z0-1048 PDF Dumps

1Z0-1048 Exam Questions